Audio Dedupe Crack Free Download For Windows

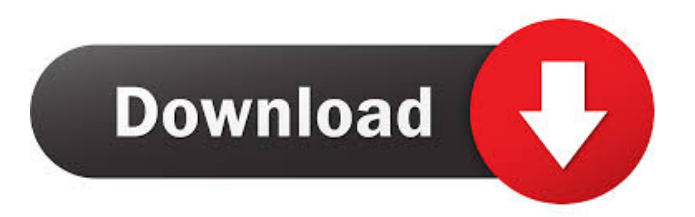

# **Audio Dedupe With License Key [Mac/Win]**

-- Title: Audio Dedupe Crack -- Audio Dedupe For Windows 10 Crack v.3.0.6 build 1 - Multilingual -- Size: 1.31 Mb -- Modification date: 2011/11/16 -- Version: 1.0.0.0 -- Language: English -- Platform: Windows Audio Dedupe Crack Free Download is a really easy-to-use tool, and you'll be surprised at how quickly you can find all your duplicates. All you need to do is select one of the included folders, and from there you'll be able to check on all files inside. All you need to do is select one of the included folders, and from there you'll be able to check on all files inside. By performing these duplicate checks, you'll be able to quickly find your duplicates. Audio Dedupe Crack Keygen Description: -- Title: Audio Dedupe -- Audio Dedupe v.3.0.6 build 1 - Multilingual -- Size: 1.31 Mb -- Modification date: 2011/11/16 -- Version: 1.0.0.0 -- Language: English -- Platform: Windows Audio Dedupe is a really easy-to-use tool, and you'll be surprised at how quickly you can find all your duplicates. All you need to do is select one of the included folders, and from there you'll be able to check on all files inside. -- Title: Audio Dedupe -- Audio Dedupe v.3.0.6 build 1 - Multilingual -- Size: 1.31 Mb -- Modification date: 2011/11/16 -- Version: 1.0.0.0 -- Language: English -- Platform: Windows Audio Dedupe is a really easy-to-use tool, and you'll be surprised at how quickly you can find all your duplicates. All you need to do is select one of the included folders, and from there you'll be able to check on all files inside. -- Title: Audio Dedupe -- Audio Dedupe v.3.0.6 build 1 - Multilingual -- Size: 1.31 Mb -- Modification date: 2011/11/16 -- Version: 1.0.0.0 -- Language: English -- Platform: Windows Audio Dedupe is a

### **Audio Dedupe Patch With Serial Key**

KeyMacro is an easy to use macro recorder and editor for Windows. KeyMacro records any keystrokes and mouse movements, so that you can replay, edit, or record new ones later on. It has an easy to use macro editing window and supports any Windows hotkeys for easy navigation and editing. KeyMacro: \* Easy to use macro editor \* Record any mouse and keyboard actions \* Supports any Windows hotkeys \* Easy to use macro editing window \* Supports Windows controls and hotkeys (hot keys are displayed in the editing window) \* Supports international hotkeys \* Text highlighting and text replacement \* An intuitive user interface \* Very powerful, convenient and flexible user interface \* Multi line search window \* Can be easily assigned to any Windows key or hot key \* Supports scripting languages: VBScript, JavaScript, and Visual Basic \* Support for different file formats: TXT, HTML, DOC, DOCX, XLS, XLSX, RTF, CSV, SQL, TXT and many others KeyMacro is the macro recorder and editor you have been looking for! KeyMacro is available on Google Play for Free. Please click here to download KeyMacro for your computer. This app and all of its contents, unless otherwise noted, are licensed to you by Fluance Software. - - - - - - - - - - - - - - - - - - - - - - - - - - - - - - - - - - - - - - - - KeyMacro is an easy to use macro recorder and editor for Windows. KeyMacro records any keystrokes and mouse movements, so that you can replay, edit, or record new ones later on. It has an easy to use macro editing window and supports any Windows hotkeys for easy navigation and editing. KeyMacro: \* Easy to use macro editor \* Record any mouse and keyboard actions \* Supports any Windows hotkeys \* Easy to use macro editing window \* Supports Windows controls and hotkeys (hot keys are displayed in the editing window) \* Supports international hotkeys \* Text highlighting and text replacement \* An intuitive user interface \* Very powerful, convenient and flexible user interface \* Multi line search window \* Can be easily assigned to any Windows key or hot key \* Supports scripting languages: VBScript, JavaScript, and Visual Basic \* Support for different file formats: TXT, HTML 1d6a3396d6

## **Audio Dedupe Crack + Activation 2022**

Audio Dedupe offers you a simple way to remove unwanted duplicates from your music collection. Whether you keep a large folder of files or a smaller music collection, you can easily keep unwanted files from ending up on your computer. The software detects duplicate files and provides you with a list of your duplicates. You can delete the duplicate file or move it to another folder. You can also specify your preferences on how you want duplicates to be treated. Audio Dedupe can be used to remove duplicates from music, songs, and any kind of audio file. Audio Dedupe is a powerful tool for removing duplicate files. The program can be used to remove unwanted duplicates from music collections and to sort out all those files and folders that you do not want to check. The process of removing duplicates is very simple and doesn't take much time. Features: Audio Dedupe is an easy to use application that helps you remove duplicate files from your music collection. Once you launch the application and enable the options that you want, all the duplicate files will be displayed in the main window. You can then easily remove those files that you do not want to have on your computer. If you want to remove the files with similar properties, you can do this as well. How to use Audio Dedupe: Launch Audio Dedupe from your desktop or from your Start menu. Click the "Create an Account" button at the main window. In the text box that will appear, enter your username and password. Then click the "Create Account" button. You will be given an opportunity to customize the settings of the application by clicking the corresponding buttons. Enable the options that you want. Now click the "Add Folder" button. In the box that will appear, enter the folder that you want to search for duplicate files in. Once you are done adding the folders, click the "Check" button to start the process. If you want to remove files, click the "Remove" button. If you want to keep files, click the "Move" button. If you are not sure what you want to do, you can select the "Ignore" button. If the settings that you have defined are too many or not enough for the purpose of what you are trying to do, you can use the "Edit settings" button to modify the settings. You can also export the settings that you have made to a file. This way you can have a copy of your settings if you

### **What's New In?**

What is a duplicate file? A duplicate file is a file that exists on your computer, and is the same as another file. For example, a duplicate file can be two copies of the same song, two copies of the same photo, or two copies of the same document. Don't have a duplicate file? Audio Dedupe can help. With just a few clicks, your duplicate files will be recognized and deleted. Plus, Audio Dedupe will make suggestions about your duplicate files. 1. Audio Dedupe for Mac: Description: Audio Dedupe for Mac is the perfect application to easily and quickly eliminate all the duplicate files on your computer.It's very easy to use. There are two options: - Option A: to scan both the music and videos folders on your computer. - Option B: to scan only music files, and videos folders will be ignored. Intuitive design and easy selection methods The main window is well-organized with a table that holds all identified files along with details like path, duration, bit and sample rate, file size, similarity, and a few more. Additional panels make sure functions are a mouse click away, as well as navigation which is enhanced by a dedicated explorer panel. For the process to work you need to select at least a target directory. Corresponding options make the application also look in subfolders, exclude similar items from specific folders, configure the scan process, or simply ignore from check. Another method is to compare two directories according to custom criteria. Configure automatic file handling Regardless of your choice, you end up with detected files in the table mentioned above. If the target directory has auto-check enabled, different operations can be automatically performed. With careful configuration, the application takes care of duplicates with lower bitrate, shorter duration, smaller size, as well as date related options. Moreover, identical items can be deleted or moved to a new location while keeping folder structure intact. If amongst the files there's a song you like, you can go ahead and play it thanks to built-in playback controls. Additionally, a context menu entry lets you play it in the default application, open the containing folder, remove from list, or view properties. File support is pretty decent, and songs need to be under formats like AAC, AIF, AC3, FLAC, MP3, OGG, WAV, WMA, and a few more. ID3 tags are shown in a small panel attached to the integrated player, but they cannot be modified. What's more, you can save configurations to later on search for duplicate files by having the audio layer compared, the name, size, as well as ID3 tags. To sum it up All in all, Audio Dedupe is a practical application you might want to use

# **System Requirements:**

Minimum: OS: Windows 10 (64 bit) Processor: Intel Core i3-4020T 2.60 GHz RAM: 8 GB Hard Drive: 40 GB Video: NVIDIA GeForce GTX 950 2GB | AMD Radeon R9 270 2GB Recommended: Processor: Intel Core i5-4570T 2.70 GHz RAM: 12 GB Hard Drive: 80 GB Video: NVIDIA GeForce GTX 1060 6GB | AMD Radeon

Related links:

<https://boardingmed.com/2022/06/07/frameworkgen-crack-free-download-for-pc/>

<https://wo-finde-ich.net/wp-content/uploads/2022/06/walltali.pdf>

<https://cotram.org/checklists/checklist.php?clid=18329>

<https://www.luckyanimals.it/jarscan-crack-registration-code/>

<https://www.neherbaria.org/portal/checklists/checklist.php?clid=12051>

<https://ketocookingforfamily.com/wp-content/uploads/2022/06/helsarch.pdf>

<https://vinculaholdings.com/animal-zoo-cam-crack-x64/>

<https://thoitranghalo.com/2022/06/07/quit-keeper-crack-with-license-code-free-download/>

<https://eventouritaly.com/en/notepad-s-free-download-for-windows-updated-2022/>

<http://www.brickandmortarmi.com/?p=11855>

[https://www.afrogoatinc.com/upload/files/2022/06/hsczqM2C69JzdhXgbfUM\\_07\\_fecbb9a21085a30a5de50f8c28047d91\\_file.](https://www.afrogoatinc.com/upload/files/2022/06/hsczqM2C69JzdhXgbfUM_07_fecbb9a21085a30a5de50f8c28047d91_file.pdf) [pdf](https://www.afrogoatinc.com/upload/files/2022/06/hsczqM2C69JzdhXgbfUM_07_fecbb9a21085a30a5de50f8c28047d91_file.pdf)

<https://recipeclub.ie/wp-content/uploads/2022/06/xirjae.pdf>

[https://poetzinc.com/upload/files/2022/06/uC3NliQnyxnPpxOHy2SL\\_07\\_fecbb9a21085a30a5de50f8c28047d91\\_file.pdf](https://poetzinc.com/upload/files/2022/06/uC3NliQnyxnPpxOHy2SL_07_fecbb9a21085a30a5de50f8c28047d91_file.pdf) <https://hotelheckkaten.de/2022/06/07/ring4freedom-crack-download-latest-2022/>

[https://cupcommunity.com/wp-content/uploads/2022/06/Visual\\_Paradigm\\_Enterprise\\_Edition\\_Portable.pdf](https://cupcommunity.com/wp-content/uploads/2022/06/Visual_Paradigm_Enterprise_Edition_Portable.pdf)

<https://ashtangayoga.ie/wp-content/uploads/2022/06/darkaa.pdf>

[https://ex0-sys.app/upload/files/2022/06/QbHLDQnJsKdByFEhczBJ\\_07\\_ea193741511c0e9ed62ab6eda1e65d4c\\_file.pdf](https://ex0-sys.app/upload/files/2022/06/QbHLDQnJsKdByFEhczBJ_07_ea193741511c0e9ed62ab6eda1e65d4c_file.pdf) <http://okinawahousingportal.com/?p=17964>

<http://uglybear90.com/wp-content/uploads/2022/06/andrkali.pdf>

<https://worldwidefellowship.org/revo-uninstaller-nlite-addon-with-keygen-free-download-x64/>